<span id="page-0-2"></span>**Title [stata.com](http://stata.com)**

**power twoway** — Power analysis for two-way analysis of variance

[Description](#page-0-0) [Quick start](#page-0-1) [Menu](#page-1-0) [Syntax](#page-1-1)<br>Options Remarks and examples Stored results Methods and formulas [Options](#page-4-0) [Remarks and examples](#page-5-0) [Stored results](#page-17-0) [References](#page-20-0) [Also see](#page-20-1)

<span id="page-0-0"></span>**Description**

power twoway computes sample size, power, or effect size for two-way analysis of variance (ANOVA). By default, it computes sample size for given power and effect size. Alternatively, it can compute power for given sample size and effect size or compute effect size for given sample size, power, and number of cells. You can choose between testing for main row or column effect or their interaction. Also see [PSS-2] [power](https://www.stata.com/manuals/pss-2power.pdf#pss-2power) for a general introduction to the power command using hypothesis tests.

# <span id="page-0-1"></span>**Quick start**

Sample size for the main effect of the row factor for a  $2 \times 3$  design specified using cell means with a within-cell variance of 27 and default power of 0.8 and significance level  $\alpha = 0.05$ power twoway 19 18 32 \ 23 25 26, varerror(27)

Same as above, but specify cell means in the matrix cm matrix cm =  $(19, 18, 32 \setminus 23, 25, 26)$ power twoway cm, varerror(27)

Same as above

power twoway cm, varerror(27) factor(row)

- Same as above, but calculate sample size for the main effect of the column factor power twoway cm, varerror(27) factor(column)
- Same as above, but calculate sample size for the interaction of the row and column factors power twoway cm, varerror(27) factor(rowcol)
- Same as above, but for within-cell variances of 20, 25, 30, and 35 power twoway cm, varerror(20(5)35) factor(rowcol)

Sample size for the row factor with power of 0.85 and  $\alpha = 0.01$ power twoway cm, varerror(27) power(.85) alpha(.01)

- Specify that the groups in the second row have twice the sample size as those in the first row power twoway cm, varerror(27) cellweights(1 1 1 $\2$  2 2) showcellsizes
- Sample size when variance of the main effect of the row factor equals 1.2 in a  $2 \times 3$  design power twoway, varerror(27) factor(row) vareffect(1.2) ///  $nrows(2)$   $ncols(3)$
- Power for the main effect of the row factor with a sample size of 180 for cell means stored in matrix cm

power twoway cm, varerror(27) factor(row) n(180)

Same as above, but specify that the sample size per cell is 40 power twoway cm, varerror(27) factor(row) npercell(40)

Same as above, but specify cell sample sizes of 40, 45, 50, and 55 power twoway cm, varerror(27) factor(row) npercell(40(5)55)

- Same as above, but display results as a graph of power versus sample size power twoway cm, varerror(27) factor(row) npercell(40(5)55) graph
- <span id="page-1-0"></span>Effect size and target between-group variance for three groups, sample size of 150, and power of 0.8 power twoway, varerror(27) nrows(2) ncols(3) n(150) power(.8)

# **Menu**

<span id="page-1-1"></span>Statistics  $>$  Power, precision, and sample size

# **Syntax**

Compute sample size

```
power twoway meanspecnumlistoptions]
```
Compute power

```
power twoway meanspec, n(numlist) [options]
```
Compute effect size and target effect variance

```
power twoway, n(numlist) power(numlistoptions]
```
<span id="page-1-2"></span>where *meanspec* is either a matrix *matname* containing cell means or individual cell means in a matrix form:

 $m_{1,1} \, m_{1,2} \, [\ldots] \setminus m_{2,1} \, m_{2,2} \, [\ldots] \, [\ldots \setminus m_{J,1} \, \ldots m_{J,K}]$ 

 $m_{jk}$ , where  $j = 1, 2, \ldots, J$  and  $k = 1, 2, \ldots, K$ , is the alternative cell mean or the cell mean of the *j*th row and  $k$ th column under the alternative hypothesis.

*matname* is the name of a Stata matrix with  $J$  rows and  $K$  columns containing values of alternative cell means.

<span id="page-2-0"></span>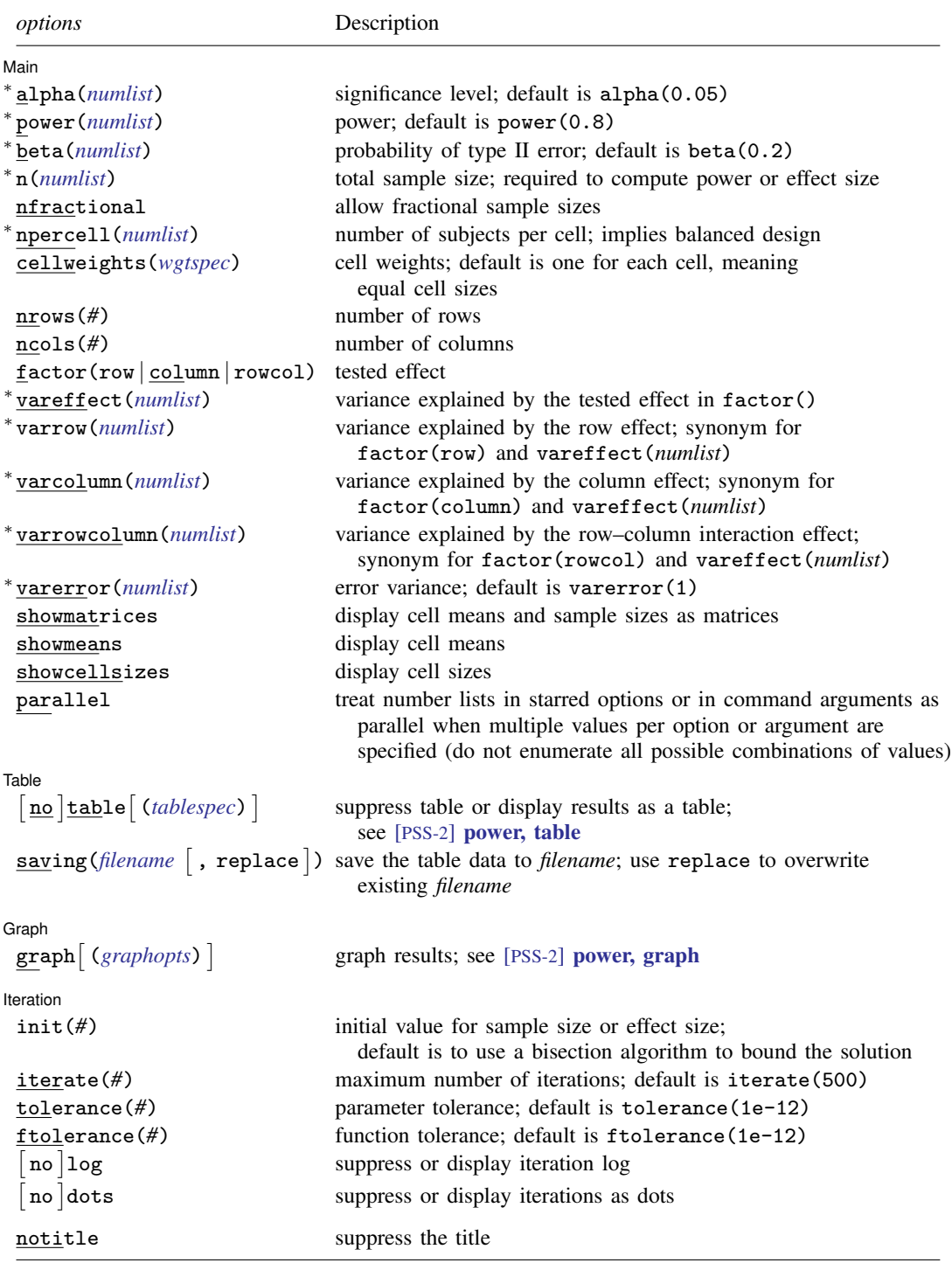

∗ Specifying a list of values in at least two starred options, or at least two command arguments, or at least one starred option and one argument results in computations for all possible combinations of the values; see [U[\] 11.1.8 numlist](https://www.stata.com/manuals/u11.pdf#u11.1.8numlist). Also see the parallel option.

collect is allowed; see [U[\] 11.1.10 Prefix commands](https://www.stata.com/manuals/u11.pdf#u11.1.10Prefixcommands).

notitle does not appear in the dialog box.

<span id="page-3-0"></span>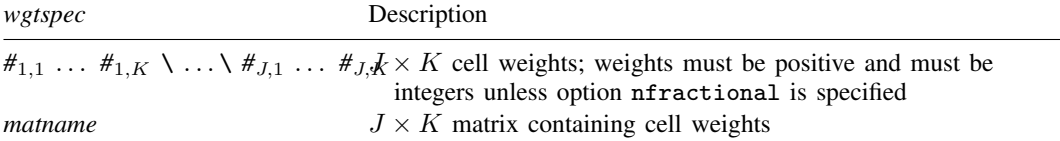

where *tablespec* is

```
column[:label] [column[:label] [...]] [, tableopts]
```
*column* is one of the columns defined [below](https://www.stata.com/manuals/pss-2.pdf#pss-2powertwowaySyntaxcolumn), and *label* is a column label (may contain quotes and compound quotes).

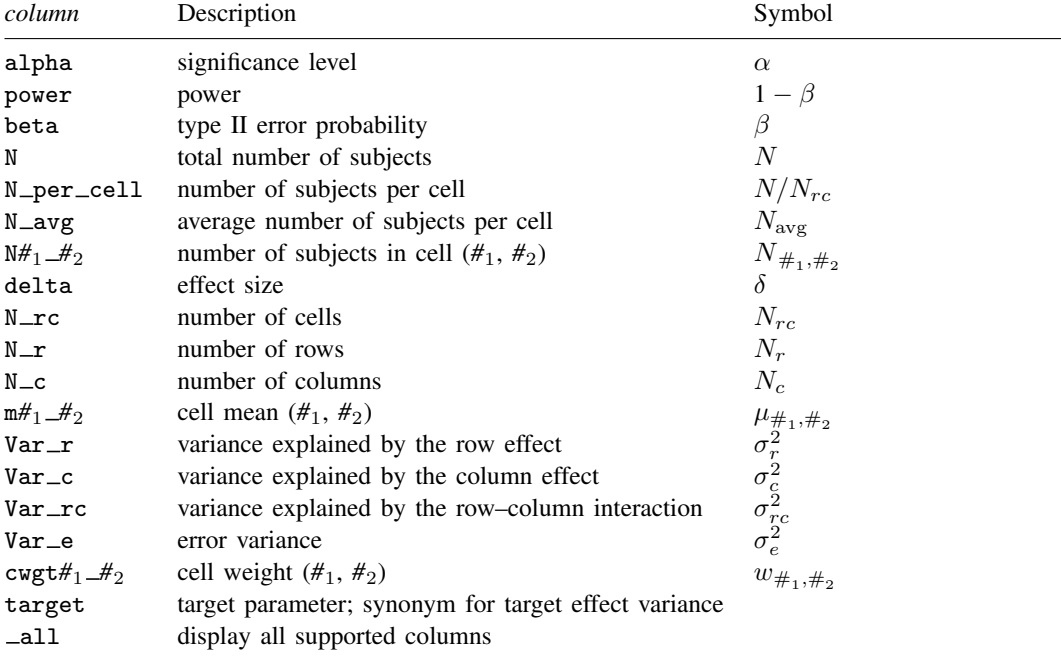

Column beta is shown in the default table in place of column power if specified.

Column N\_per\_cell is available and is shown in the default table only for balanced designs.

Column N\_avg is shown in the default table only for unbalanced designs.

Columns  $N#_1#_2$ ,  $N\_\text{rc}$ ,  $m#_1#_2$ , and  $c wgt#_1#_2$  are not shown in the default table.

# <span id="page-4-0"></span>**Options**

 $\overline{a}$ 

Main Main  $\Box$ 

alpha(), power(), beta(), n(), nfractional; see [PSS-2] [power](https://www.stata.com/manuals/pss-2power.pdf#pss-2power).

- npercell(*[numlist](https://www.stata.com/manuals/u11.pdf#u11.1.8numlist)*) specifies the cell size. Only positive integers are allowed. This option implies a balanced design. npercell() cannot be specified with n() or cellweights().
- cellweights ( $wgtspec$ ) specifies  $J \times K$  cell weights for an unbalanced design. The weights must be positive and must also be integers unless the nfractional option is specified. cellweights() cannot be specified with npercell().
- nrows(*#*) specifies the number of rows or the number of levels of the row factor in a two-way ANOVA. At least two rows must be specified. This option is required if *[meanspec](#page-1-2)* is not specified. This option is also required for effect-size determination unless cellweights() is specified.
- ncols(*#*) specifies the number of columns or the number of levels of the column factor in a two-way ANOVA. At least two columns must be specified. This option is required if *[meanspec](#page-1-2)* is not specified. This option is also required for effect-size determination unless cellweights() is specified.
- $factor(row | column | rowcol)$  specifies the effect of interest for which power and sample-size analysis is to be performed. In a two-way ANOVA, the tested effects include the main effects of a row factor (row effect), the main effects of a column factor (column effect), or the interaction effects between the row and column factors (row–column effect). The default is  $factor(row)$ .
- vareffect(*[numlist](https://www.stata.com/manuals/u11.pdf#u11.1.8numlist)*) specifies the variance explained by the tested effect specified in factor(). For example, if  $factor(row)$  is specified, vareffect() specifies the variance explained by the row factor. This option is required if the factor() option is specified and cell means are not specified. This option is not allowed with the effect-size determination. Only one of vareffect(), varrow(), varcolumn(), or varrowcolumn() may be specified.
- varrow(*[numlist](https://www.stata.com/manuals/u11.pdf#u11.1.8numlist)*) specifies the variance explained by the row factor. This option is equivalent to specifying factor(row) and vareffect(*[numlist](https://www.stata.com/manuals/u11.pdf#u11.1.8numlist)*) and thus cannot be combined with factor(). This option is not allowed with the effect-size determination. Only one of vareffect(), varrow(), varcolumn(), or varrowcolumn() may be specified.
- varcolumn(*[numlist](https://www.stata.com/manuals/u11.pdf#u11.1.8numlist)*) specifies the variance explained by the column factor. This option is equivalent to specifying factor(column) and vareffect(*[numlist](https://www.stata.com/manuals/u11.pdf#u11.1.8numlist)*) and thus cannot be combined with factor(). This option is not allowed with the effect-size determination. Only one of vareffect(), varrow(), varcolumn(), or varrowcolumn() may be specified.
- varrowcolumn(*[numlist](https://www.stata.com/manuals/u11.pdf#u11.1.8numlist)*) specifies the variance explained by the interaction between row and column factors. This option is equivalent to specifying factor(rowcol) and vareffect(*[numlist](https://www.stata.com/manuals/u11.pdf#u11.1.8numlist)*) and thus cannot be combined with factor(). This option is not allowed with the effect-size determination. Only one of vareffect(), varrow(), varcolumn(), or varrowcolumn() may be specified.
- varerror(*[numlist](https://www.stata.com/manuals/u11.pdf#u11.1.8numlist)*) specifies the error (within-cell) variance. The default is varerror(1).
- showmatrices specifies that the matrices of cell means and cell sizes be displayed, when applicable. The cell means will be displayed only if specified. The cell sizes will be displayed only for an unbalanced design.
- showmeans specifies that the cell means be reported. For a text or graphical output, this option is equivalent to showmatrices except only the cell-mean matrix will be reported. For a tabular output, the columns containing cell means will be included in the default table.

showcellsizes specifies that the cell sizes be reported. For a text or graphical output, this option is equivalent to showmatrices except only the cell-sizes matrix will be reported. For a tabular output, the columns containing cell sizes will be included in the default table.

parallel; see [PSS-2] [power](https://www.stata.com/manuals/pss-2power.pdf#pss-2power).

**Table** Table

 $\overline{a}$ 

 $\overline{a}$ 

 $\overline{a}$ 

table, table(), notable; see [PSS-2] [power, table](https://www.stata.com/manuals/pss-2powertable.pdf#pss-2power,table).

saving(); see [PSS-2] [power](https://www.stata.com/manuals/pss-2power.pdf#pss-2power).

Graph Graph <u>Executive Contract Construction of the Construction of the Construction of the Construction of the Const</u>

graph, graph(); see [PSS-2] [power, graph](https://www.stata.com/manuals/pss-2powergraph.pdf#pss-2power,graph). Also see the *[column](https://www.stata.com/manuals/pss-2.pdf#pss-2powertwowaySyntaxcolumn)* table for a list of symbols used by the graphs.

**Iteration** Iteration

 $\text{init}(\#)$  specifies the initial value of the sample size for the sample-size determination or the initial value of the effect size  $\delta$  for the effect-size determination. The default uses a bisection algorithm to bracket the solution.

iterate(), tolerance(), ftolerance(), log, nolog, dots, nodots; see [PSS-2] [power](https://www.stata.com/manuals/pss-2power.pdf#pss-2power).

The following option is available with power twoway but is not shown in the dialog box:

<span id="page-5-0"></span>notitle; see [PSS-2] [power](https://www.stata.com/manuals/pss-2power.pdf#pss-2power).

# **Remarks and examples stature in the state of the state of the state of the state of the state of the state of the state of the state of the state of the state of the state of the state of the state of the state of the s**

Remarks are presented under the following headings:

**[Introduction](#page-5-1)** [Using power twoway](#page-6-0) [Alternative ways of specifying effect](#page-7-0) [Computing sample size](#page-7-1) [Computing power](#page-12-0) [Computing effect size and target variance explained by the tested effect](#page-14-0) [Testing hypotheses about means from multiple populations](#page-15-0)

This entry describes the power twoway command and the methodology for power and sample-size analysis for two-way ANOVA. See [PSS-2] [Intro \(power\)](https://www.stata.com/manuals/pss-2intropower.pdf#pss-2Intro(power)) for a general introduction to power and sample-size analysis and [PSS-2] [power](https://www.stata.com/manuals/pss-2power.pdf#pss-2power) for a general introduction to the power command using hypothesis tests.

#### <span id="page-5-1"></span>**Introduction**

ANOVA has been one of the most widely used statistical tools in many scientific applications. Two-way ANOVA models allow analysts to study the effects of two factors simultaneously. The term "two way" refers to two factors each containing an arbitrary number of groups or levels.

For example, consider a type of drug with three levels of dosage in reducing blood pressure for males and females. In this case, three interesting hypotheses arise: an investigator may wish to test whether the average change in blood pressure is the same for both genders, whether the average change in blood pressure is the same across all levels of dosage regardless of gender, or whether there is any interaction between dosage levels and gender.

This entry describes power and sample-size analysis for the inference about main and interaction effects of two factors based on hypothesis testing. Let  $\mu_{ik}$  be the cell mean of the jth row and the kth column in a two-way cell-means ANOVA model,  $\mu_i$  be the marginal mean of the jth row,  $\mu_{ik}$  be the marginal mean of the kth column, and  $\mu$ . be the grand mean. The jth-row-by-kth-column interaction effect is then  $(ab)_{jk} = \mu_{jk} - \mu_{j} - \mu_{k} + \mu ...$  We consider the null hypotheses 1)  $H_0: \mu_1 = ... = \mu_J.$ for testing the main row effect; 2)  $H_0: \mu_{1} = \ldots = \mu_{K}$ , for testing the main column effect; and 3)  $H_0$ : all  $(ab)_{ik} = 0$ , for testing the row-by-column interaction effect.

The test statistic for each of the three hypotheses is based on the ratio of the variance explained by the tested effect to the error variance. Under the null hypothesis, the test statistics used for items 1, 2, and 3 above have an  $F$  distribution. We will refer to the corresponding tests as  $F$  tests for row, column, and row-by-column effects. For power analysis, we consider the distribution of the test statistic under the alternative hypothesis. This distribution is a noncentral  $F$  distribution for all the considered tests. Power is a function of the noncentrality parameter, and the noncentrality parameter is a function of the ratio of the standard deviation of the tested effect to the standard deviation of the errors. As such, the effect size for each of the  $F$  tests is defined as the square root of the ratio of the variance explained by the tested effect to the error variance.

<span id="page-6-0"></span>power twoway performs power and sample-size computation for a two-way fixed-effects ANOVA model based on an  $F$  test of the effect of interest.

## **Using power twoway**

power twoway computes sample size, power, or effect size and target variance of the effect for a two-way fixed-effects ANOVA. All computations are performed assuming a significance level of 0.05. You may change the significance level by specifying the alpha() option.

By default, the computations are performed for an  $F$  test of the main row effects; factor(row) is assumed. You can instead request a test of the main column effects by specifying factor(column) or a test of the row-by-column interaction effects by specifying factor(rowcol). The error variance for all tests is assumed to be 1 but may be changed by specifying the varerror () option.

To compute the total sample size, you must specify the alternative *[meanspec](#page-1-2)* and, optionally, the power of the test in the power() option. The default power is set to 0.8.

To compute power, you must specify the total sample size in the n() option and the alternative *[meanspec](#page-1-2)*.

Instead of the alternative cell means, you can specify the number of rows in the nrows() option, the number of columns in the ncols() option, and the variance explained by the tested effect in the vareffect () option when computing sample size or power. See [Alternative ways of specifying](#page-7-0) [effect](#page-7-0).

To compute effect size, the square root of the ratio of the variance explained by the tested factor to the error variance, and the target variance explained by the tested factor, you must specify the total sample size in the  $n()$  option, the power in the power() option, and the number of rows and columns in nrows() and ncols(), respectively.

By default, all computations assume a balanced- or an equal-allocation design. You can use the cellweights() option to specify an unbalanced design for power, sample-size, or effect-size computations. For power and effect-size computations of a balanced design, you can also specify the npercell() option to specify a cell size instead of a total sample size in  $n()$ .

In a two-way ANOVA, sample size and effect size depend on the noncentrality parameter of the  $F$  distribution, and their estimation requires iteration. The default initial values are obtained from a bisection search that brackets the solution. If you desire, you may change this by specifying your own value in the init() option. See [PSS-2] [power](https://www.stata.com/manuals/pss-2power.pdf#pss-2power) for the descriptions of other options that control the iteration procedure.

In a two-way ANOVA, all computations depend on the noncentrality parameter of the  $F$  distribution. The sample-size and effect-size computation requires a nonlinear search algorithm where the default initial value is obtained using a bisection search algorithm that brackets the solution.

<span id="page-7-0"></span>power twoway provides several ways of specifying the study parameters that we discuss next.

### **Alternative ways of specifying effect**

To compute power or sample size, you must specify the magnitude of the effect desired to be detected by the test. With power twoway, you can do this in several ways. For example, consider a two-way model with  $J = 2 > 2$  row-factor levels and  $K = 3 > 2$  column-factor levels. You can specify either the individual alternative *[meanspec](#page-1-2)*,

power twoway  $m_{1,1}$   $m_{1,2}$   $m_{1,3}$  \  $m_{2,1}$   $m_{2,2}$   $m_{2,3}$   $[$  , factor()  $\dots]$ 

or the variance of the tested effect and the number of rows  $J$  and columns  $K$ :

```
power twoway, factor() vareffect(#) \texttt{nrows(2)} \texttt{ncols(3)} \bigl[ \dots \bigr]
```
You can also replace vareffect() and factor() in the above with the varrow(), varcolumn(), or varrowcolumn() option. And you can specify multiple values of the variances in these options.

As an alternative to directly specifying alternative cell means following the command name, you can define a Stata matrix containing these means and use it with power twoway. For example,

```
matrix define meanmat = (m_{1,1}, m_{1,2}, m_{1,3} \setminus m_{2,1}, m_{2,2}, m_{2,3})
```
The matrix must have at least two rows and two columns.

power twoway *meanmat*, . . .

<span id="page-7-1"></span>In the following sections, we describe the use of power twoway accompanied by examples for computing sample size, power, and effect size.

# **Computing sample size**

To compute sample size, you must specify the alternative cell means or the variance of the tested effect and, optionally, the power of the test in the power() option. A power of 0.8 is assumed if power() is not specified.

#### <span id="page-7-2"></span>Example 1: Sample size for a two-way ANOVA—row effect

[van Belle et al.](#page-20-2) ([2004,](#page-20-2) 376) provide an example of an experimental study that investigates the effect of an automobile emission pollutant, nitrogen dioxide  $(NO<sub>2</sub>)$ . The experiment considers the effect of  $NO<sub>2</sub>$  exposure on protein leakage in the lungs of mice. In the experimental group, mice were exposed to 0.5 part per million (ppm)  $NO<sub>2</sub>$  for 10, 12, and 14 days. Measurements on the response variable, serum fluorescence, were taken on mice in the experimental (exposed) and control (unexposed) groups. The analysis of these data used a two-way ANOVA model with the exposure status as a row factor and the number of days of exposure to  $NO<sub>2</sub>$  as a column factor. The row factor has two levels, exposed or unexposed, and the column factor has three levels: 10, 12, and 14 days.

Suppose that investigators are planning to conduct another similar study. They would like to know how many subjects, mice, they need for the experiment. We will use the estimates of parameters from the above study to answer this question.

The estimated cell means from this study over the number of days are 134.4, 143, and 91.3 in the control group and 106.4, 173.2, and 145.5 in the experimental group. From the ANOVA table on page 379 ([van Belle et al.](#page-20-2) [2004](#page-20-2)), the estimated residual variance is 1417.35. For convenience, we round these numbers down to the nearest integers in our computations.

We begin by computing sample size for testing the main treatment (exposure) effects using power twoway's defaults for other aspects of the study: a balanced design, a 5% significance level, and 80% power. (Option factor(row) is assumed by default.)

```
. power twoway 134 143 91 \ 106 173 145, varerror(1417)
Performing iteration ...
Estimated sample size for two-way ANOVA
F test for row effect
HO: delta = 0 versus Ha: delta != 0
Study parameters:
        alpha = 0.0500<br>power = 0.8000
        power =delta = 0.2479N_r = 2N_{-}c = 3means = \langle matrix \rangleVar_r = 87.1111Var_e = 1417.0000Estimated sample sizes:
            N = 132<br>1 = 22N per cell =
```
Assuming a balanced design, we need a total of 132 mice with 22 mice per cell to detect the effect of exposure to  $NO<sub>2</sub>$  on the protein leakage of mice.

Like all other power methods, power twoway reports study parameters first and the estimated parameters next. The reported study parameters include the specified and implied parameters such as significance level, power, number of rows, number of columns, and so on. power twoway does not display the specified cell means by default but indicates in the output that the means are specified. You can specify the showmeans option to display cell means as a matrix.

In addition to the specified and implied study parameters, power twoway reports the value of the effect size, delta =  $\sqrt{87.1111/1417}$  = 0.2479, computed as a square root of the ratio between the variance of the row effect  $Var_r$  and the error variance  $Var_e$ . As for the one-way ANOVA models, the effect size  $\delta$  provides a unitless measure of the magnitude of an effect with a lower bound of zero, meaning no effect. It corresponds to [Cohen](#page-20-3)'s effect-size measure  $f$  (Cohen [1988](#page-20-3)). Cohen's convention is that  $f = 0.1$  means small effect size,  $f = 0.25$  means medium effect size, and  $f = 0.4$ means large effect size. According to this convention, the effect size considered in our example is medium.

## <span id="page-9-0"></span>Example 2: Sample size for a two-way ANOVA—column effect

Continuing with [example 1](#page-7-2), we can compute the required sample size for the main column effects by specifying the factor(column) option:

```
. power twoway 134 143 91 \ 106 173 145, varerror(1417) factor(column)
Performing iteration ...
Estimated sample size for two-way ANOVA
F test for column effect
H0: delta = 0 versus Ha: delta != 0
Study parameters:
         alpha = 0.0500<br>power = 0.8000
         power =delta = 0.4889<br>N r = 2N_r = 2<br>N_c = 3N_c = means =
                  means = <matrix>
         Var_c = 338.6667Var_e = 1417.0000
Estimated sample sizes:
             N = 48<br>1 = 8N per cell =
```
Assuming a balanced design, we need a total of 48 mice with 8 mice per cell to detect the effect of the length of exposure to  $NO<sub>2</sub>$  on the protein leakage of mice.

Similarly to the row effect, the effect size for the column effect, delta =  $\sqrt{338.6667/1417}$  = 0.4889, is computed as a square root of the ratio between the variance of the column effect  $Var_c$  and the error variance  $Var_e$ . The interpretation remains the same but with respect to the main column effects. According to Cohen's scale, the effect size corresponding to the test of the main column effects is large, so we need fewer subjects to detect the column effect than we need to detect the previous row effect.

 $\overline{\mathcal{L}}$ 

#### Example 3: Sample size for a two-way ANOVA—row-by-column effect

Continuing with [example 2,](#page-9-0) we can also compute the required sample size for the row-by-column effects interaction by specifying the factor(rowcol) option:

```
. power twoway 134 143 91 \ 106 173 145, varerror(1417) factor(rowcol)
Performing iteration ...
Estimated sample size for two-way ANOVA
F test for row-by-column effect
H0: delta = 0 versus Ha: delta != 0
Study parameters:
         alpha = 0.0500<br>power = 0.8000
         power = 0.8000<br>delta = 0.4572
         delta = 0.4572<br>N r = 2N_r = 2<br>N_c = 3
         N_{-}c = means =
                   means = <matrix>
        Var_{r} = 296.2222Var_e = 1417.0000Estimated sample sizes:
             N = 54<br>1 = 9N per cell =
```
For a balanced design, we need a total of 54 mice with 9 mice per cell to detect the joint effects of exposure and the length of exposure to  $NO<sub>2</sub>$  on the protein leakage of mice.

 $\sqrt{296.2222/1417} = 0.4572$ , is computed as a square root of the ratio between the variance of the Similarly to the row-by-column effects, the effect size for the row-by-column effect, delta  $=$ row-by-column effect  $Var_{\tau}$  and the error variance  $Var_{\tau}$  and  $Var_{\tau}$  interpretation is again the same but with respect to the interaction of row-by-column effects. According to Cohen's scale, the effect size corresponding to the test of the row-by-column effects is also large, so we need fewer subjects to detect this effect than we need to detect the row effect. The effect size is similar to the column effect size, so the required numbers of subjects are comparable for the two tests. As a final sample size, we would choose the largest of the three sizes to ensure that we have enough subjects to detect any of the considered effects.

 $\blacktriangleleft$ 

### Example 4: Alternative ways of specifying effect

Instead of specifying the alternative cell means as in previous examples, we can specify the variance explained by the corresponding tested effect and the numbers of rows and columns.

For instance, from [example 2,](#page-9-0) the variance explained by the column effect was computed to be 338.6667. We specify this value in vareffect() as well as the number of rows in nrows() and the number of columns in ncols():

```
. power twoway, varerror(1417) factor(column) vareffect(338.6667)
> nrows(2) ncols(3)
Performing iteration ...
Estimated sample size for two-way ANOVA
F test for column effect
HO: delta = 0 versus Ha: delta != 0
Study parameters:
         alpha = 0.0500<br>power = 0.8000
         power = 0.8000<br>delta = 0.4889
         delta = 0.4889<br>N r = 2N_r = 2<br>N_c = 3
           N_{-}c =Var_{c} = 338.6667Var_e = 1417.0000
Estimated sample sizes:
             N = 48N per cell =
```
We obtain the exact same results as in example 2.

A shorthand for the specification of factor(column) and vareffect() is the varcolumn() option. You can verify that the specification

. power twoway, varerror(1417) varcolumn(338.6667) nrows(2) ncols(3) (output omitted )

produces results identical to the results above.

You can also use similar alternative specifications for the tests of row and row-by-column effects with intuitive modifications to the syntax.

power twoway also provides another alternative specification of the cell means. Instead of specifying alternative cell means directly following the command line, as in [example 2](#page-9-0), we can define a matrix, say, means, containing these means and use it with power twoway:

```
. matrix define means = (134, 143, 91 \setminus 106, 173, 145). power twoway means, varerror(1417) factor(column)
 (output omitted )
```
You can again verify that the results are identical to the previous results.

#### Example 5: Unbalanced design

Continuing with [example 1,](#page-7-2) let's compute the required sample size for an unbalanced design. For instance, consider a design in which the control group (the first row) contains twice as many subjects as the experimental group (the second row) for each level of the other factor. We use the cellweights() option to specify weights for each cell.

◁

```
. power twoway 134 143 91 \ 106 173 145, varerror(1417) cellweights(2 2 2 \ 1 1 1)
> showcellsizes
Performing iteration ...
Estimated sample size for two-way ANOVA
F test for row effect
H0: delta = 0 versus Ha: delta != 0
Study parameters:
        alpha = 0.0500<br>power = 0.8000
        power = 0.8000<br>delta = 0.2338
        delta = 0.2338<br>N r = 2N_r = 2<br>N_c = 3N_c = neans =
                 matrix><br>77.4321
        Var_r =Var_e = 1417.0000Estimated sample sizes:
            N = 153<br>N = 25.5000Average N =Cell sample sizes
                 columns
                         1 2 3
  rows
             1 34 34 34
             2 17 17 17
```
The required total sample size for this unbalanced design is 153 with the average number of subjects in a cell of 25.5. We specified the showcellsizes option to display the number of subjects for each cell along with the total and average sample sizes that are displayed by default for an unbalanced design.

You can alternatively specify cell weights as a matrix.

 $\blacktriangleleft$ 

#### <span id="page-12-0"></span>**Computing power**

<span id="page-12-1"></span>To compute power, you must specify the total sample size in the n() option and the desired effect size, expressed using alternative cell means, for example. See [Alternative ways of specifying effect](#page-7-0).

#### Example 6: Power for a two-way ANOVA

Continuing with [example 1,](#page-7-2) suppose that we anticipate a sample of 90 mice. To compute the corresponding power, we specify the sample size of 90 in n().

```
. power twoway 134 143 91 \ 106 173 145, varerror(1417) n(90)
Estimated power for two-way ANOVA
F test for row effect
H0: delta = 0 versus Ha: delta != 0
Study parameters:
         alpha = 0.0500N = 90<br>1 = 15N per cell = 15<br>delta = 0.2479delta = 0.2479<br>N_r = 2N_r = 2<br>N_c = 3N_{-}c = means =
                     <sub>matrix</sub> <br/> 87.1111</sub>
         Var_r =Var_e = 1417.0000Estimated power:
         power = 0.6426
```
For this smaller sample size, the power for detecting the effect size of 0.25 is only 64%.

#### Example 7: Multiple values of study parameters

Continuing with [example 6](#page-12-1), we may want to check powers for several sample sizes. We simply list multiple sample-size values in n():

 $\triangleleft$ 

```
. power twoway 134 143 91 \ 106 173 145, varerror(1417) n(90 114 126)
Estimated power for two-way ANOVA
F test for row effect
H0: delta = 0 versus Ha: delta != 0
  means = <math>matrix</math>alpha power M N_per_cell delta N_r N_c Var_r Var_e
      .05 .6426 90 15 .2479 2 3 87.11 1417
      .05 .7466 114 19 .2479 2 3 87.11 1417
```
The larger the sample size, the larger the power.

We can even compute results for multiple sample sizes and, for example, multiple values of error variances.

.05 .7884 126 21 .2479 2 3 87.11 1417

```
. power twoway 134 143 91 \ 106 173 145, varerror(1000 1800) n(90 114 126)
> table(, sep(3))
Estimated power for two-way ANOVA
F test for row effect
H0: delta = 0 versus Ha: delta != 0
  means = <math>matrix</math>alpha power N N_per_cell delta N_r N_c Var_r Var_e
      .05 .7904 90 15 .2951 2 3 87.11 1000
      .05 .8776 114 19 .2951 2 3 87.11 1000
      .05 .9076 126 21 .2951 2 3 87.11 1000
      .05 .5411 90 15 .22 2 3 87.11 1800
```
We specified table()'s suboption separator(), abbreviated to sep(), to improve readability of the table.

.05 .6436 114 19 .22 2 3 87.11 1800 .05 .6878 126 21 .22 2 3 87.11 1800

We can also compute results for combinations of multiple values of other study parameters.

For multiple values of parameters, the results are automatically displayed in a table, as we see above. For more examples of tables, see [PSS-2] [power, table](https://www.stata.com/manuals/pss-2powertable.pdf#pss-2power,table). If you wish to produce a power plot, see [PSS-2] [power, graph](https://www.stata.com/manuals/pss-2powergraph.pdf#pss-2power,graph).

◁

#### <span id="page-14-0"></span>**Computing effect size and target variance explained by the tested effect**

Sometimes, we may be interested in determining the smallest effect that yields a statistically significant result for prespecified sample size and power. In this case, power, sample size, and the numbers of rows and columns must be specified.

The effect size is defined as a square root of the ratio of the variance explained by the tested effect to the error variance. The effect size and the target variance explained by the tested effect are computed.

#### Example 8: Effect size for a two-way ANOVA—row effect

Continuing with [example 6,](#page-12-1) we now want to compute the effect size that can be detected for a sample of 90 subjects and a power of 80%. We specify both parameters in the respective options. For the effect-size determination, we must also specify the number of rows in nrows() and the number of columns in ncols():

```
. power twoway, varerror(1417) n(90) power(0.8) nrows(2) ncols(3)Performing iteration ...
Estimated row variance for two-way ANOVA
F test for row effect
H0: delta = 0 versus Ha: delta != 0
Study parameters:
        alpha = 0.0500<br>power = 0.8000
        power = 0.8000<br>N = 90N = 90<br>211 = 15N per cell = 15<br>N r = 2N_r = 2<br>N_c = 3
           N_c = 3
        Var_e = 1417.0000
Estimated effect size and row variance:
        delta = 0.2987Var_r = 126.4634
```
With a smaller sample size, given the same power, we can only detect a larger effect size of 0.2987, compared with the effect size of 0.2479 from [example 1.](#page-7-2) The corresponding estimate of the variance explained by the row effect is 126.46, given the error variance of 1417.

 $\triangleleft$ 

# <span id="page-15-0"></span>**Testing hypotheses about means from multiple populations**

#### Example 9: Two-way ANOVA

After the initial power and sample-size planning, we can use Stata's anova command to perform inference for two-way ANOVA based on the collected sample. We show a quick example of how to do this here; see [R] [anova](https://www.stata.com/manuals/ranova.pdf#ranova) for more examples and details.

We use data on systolic blood pressure. Consider a sample of 58 patients, each suffering from 1 of 3 different diseases, who were randomly assigned to 1 of 4 different drug treatments and whose change in systolic blood pressure was recorded. To test for the effects of the drug and the disease and their interaction, we type the following:

```
. use https://www.stata-press.com/data/r18/systolic
(Systolic blood pressure data)
```
. anova systolic drug disease drug#disease

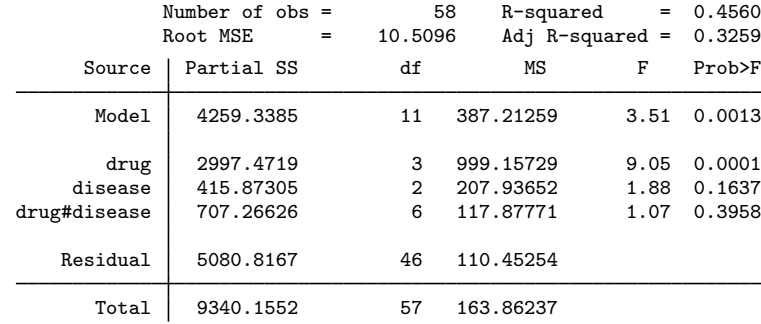

We find that only the main effect of the drug is significant.

Suppose that we would like to conduct a similar study. We use the estimates from the study above to compute the required sample size for our new study. We are particularly interested in testing the interaction between the drug and disease, so we would like to compute the sample size for this test.

First, we estimate the cell means of systolic blood pressure for different treatment and disease levels:

. table drug disease, statistic(mean systolic) nformat(%9.0f) nototals

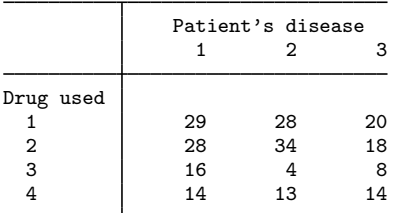

From the twoway output, the estimate of the error variance is roughly 110. Second, we specify the means and the error variance with power twoway and compute the required sample size for a balanced design assuming 5% significance level and 80% power for the test of interaction effects.

```
. power twoway 29 28 20 \ 28 34 18 \ 16 4 8 \ 14 13 14, varerror(110) f(rowcol)
Performing iteration ...
Estimated sample size for two-way ANOVA
F test for row-by-column effect
H0: delta = 0 versus Ha: delta != 0
Study parameters:
        alpha = 0.0500<br>power = 0.8000
        power = 0.8000<br>delta = 0.3465delta = 0.3465<br>N r = 4N_r = 4<br>N_c = 3N_{-}c =means = \langle matrix \rangleVar_{TC} = 13.2083Var_e = 110.0000Estimated sample sizes:
             N = 132N per cell = 11
```
We need a total of 132 subjects with 11 subjects per cell to detect the drug-by-disease effect size of 0.3465 for this design.

To determine the final sample size, you may want to repeat the same computations for the tests of the main effects of drug and the main effects of disease and select the sample size based on the three tests.

# <span id="page-17-0"></span>**Stored results**

power twoway stores the following in  $r()$ :

Scalars

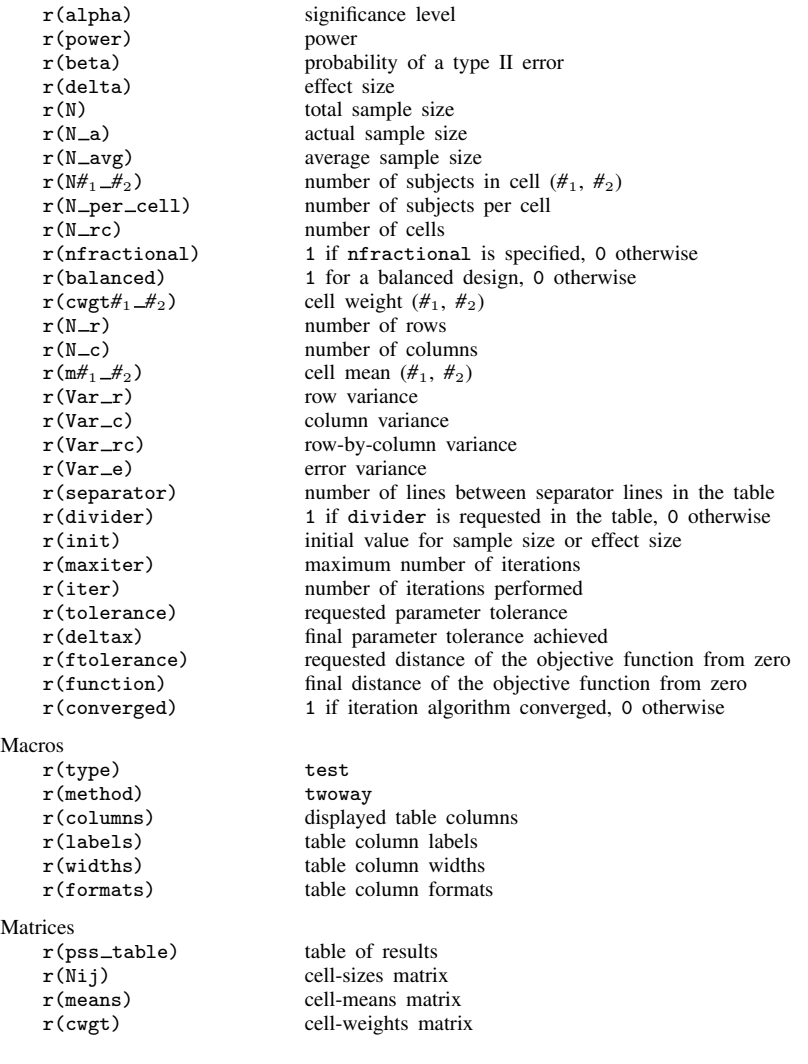

# <span id="page-17-1"></span>**Methods and formulas**

Consider factor A with J levels and factor B with K levels. Let  $\mu_{jk}$  be the mean of cell  $(j, k)$ in a table formed by the levels of factors A and B. For example, let  $J = 3$  and  $K = 3$ ; then the following cell-means table summarizes the experiment.

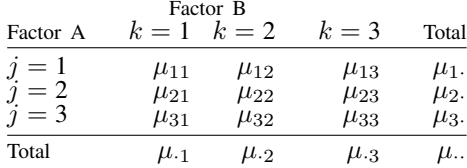

Methods and formulas are presented under the following headings:

[Main effects](#page-18-0) [Interaction effects](#page-18-1) [Hypothesis testing](#page-19-0)

# <span id="page-18-0"></span>**Main effects**

Main effects measure the deviation of the factor-level means from the overall or grand mean. The larger the main effect, the more likely you can detect the effect. From the above table, the main effect of factor A at the jth level is  $a_j = \mu_j - \mu$ ... Similarly, the main effect of factor B at the kth level is  $b_k = \mu_{k} - \mu_{l}$ . The overall mean can be expressed as

$$
\mu_{\cdot \cdot} = \frac{\sum_{j=1}^{J} \sum_{k=1}^{K} \mu_{jk}}{JK} = \frac{\sum_{j=1}^{J} \mu_{j \cdot}}{J} = \frac{\sum_{k=1}^{K} \mu_{\cdot k}}{K}
$$

This implies that

$$
\sum_{j=1}^{J} a_j = 0 \quad \text{and} \quad \sum_{k=1}^{K} b_k = 0
$$

## <span id="page-18-1"></span>**Interaction effects**

Unlike main effects that measure the effect of individual factors on the dependent variable, interaction effects measure the effect of the two factors jointly on the dependent variable. For example, the interaction effect of factor  $A$  at the jth level and factor  $B$  at the kth level is  $(ab)_{jk} = \mu_{jk} - \mu_{j} - \mu_{.k} + \mu$ .

The sum of interaction effects is zero:

$$
\sum_{j=1}^{J} (ab)_{jk} = 0
$$
 at each level of  $k = 1, ..., K$   

$$
\sum_{k=1}^{K} (ab)_{jk} = 0
$$
 at each level of  $j = 1, ..., J$ 

This implies

$$
\sum_{j=1}^{J} \sum_{k=1}^{K} (ab)_{jk} = 0
$$

## <span id="page-19-0"></span>**Hypothesis testing**

Let n denote the total sample size and  $y_{ijk}$  denote the response of *i*th individual at the *j*th level of factor A and kth level of factor B for  $i = 1, ..., n_{jk}$  such that  $n = \sum_{j,k} n_{jk}$ . ANOVA models assume that responses  $y_{ijk}$  within each cell are independent and identically distributed random normal with constant variance  $\sigma_e^2$ . Using the definitions of  $a_j$ ,  $b_k$ , and  $(ab)_{jk}$  from the previous sections, our linear model is expressed as

$$
y_{ijk} = \mu_{\cdot\cdot} + a_j + b_k + (ab)_{jk} + e_{ijk}
$$

$$
= \mu_{jk} + e_{ijk}
$$

where  $\mu$ . is the overall mean and  $e_{ijk}$ 's are the independent error terms that have the standard normal distribution. The first equation corresponds to the formulation of an ANOVA model using effects, and the second formulation corresponds to the cell-means formulation.

The variance explained by the row effects is  $\sigma_a^2 = \sum_j a_j^2 / J$ , by the column effects is  $\sigma_b^2 =$  $\sum_{k} b_k^2/K$ , and by the row-by-column effects is  $\sigma_{(ab)}^2 = \sum_{j,k} (ab)_{jk}^2/JK$ .

The following sets of hypotheses are of interest in a two-way ANOVA:

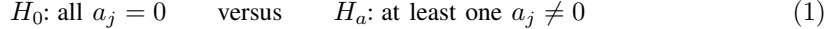

 $H_0$ : all  $b_k = 0$  versus  $H_a$ : at least one  $b_k \neq 0$  (2)

$$
H_0: \text{all } (ab)_{jk} = 0 \qquad \text{versus} \qquad H_a: \text{at least one } (ab)_{jk} \neq 0 \tag{3}
$$

Hypotheses (1) and (2) test the main effects of factors  $A$  and  $B$ , respectively, and hypothesis (3) tests the interaction effects between A and B.

To test the above hypotheses, we can use the general linear model framework discussed in [Methods](https://www.stata.com/manuals/pss-2poweroneway.pdf#pss-2poweronewayMethodsandformulas) [and formulas](https://www.stata.com/manuals/pss-2poweroneway.pdf#pss-2poweronewayMethodsandformulas) of [PSS-2] [power oneway](https://www.stata.com/manuals/pss-2poweroneway.pdf#pss-2poweroneway). We recapitulate it here with application to the two-way model.

A general test statistic for testing hypotheses like  $(1)$ ,  $(2)$ , and  $(3)$  is given by

$$
F_C = \frac{SS_C}{\nu \hat{\sigma}_e^2} \tag{4}
$$

where  $SS_C = (\mathbf{C}\mathbf{b})^{\prime} {\{ \mathbf{C}(\mathbf{X}'\mathbf{X})^{-1} \mathbf{C}' \}^{-1} (\mathbf{C}\mathbf{b})}$ . The  $n \times JK$  matrix **X** specifies the coding for the two-way design. Matrix C is  $\nu \times JK$  and contains the contrasts for the means that are used to test each of the three hypotheses. For the two-way design, v is  $J-1$ ,  $K-1$ , or  $(J-1)(K-1)$  for hypotheses  $(1)$ ,  $(2)$ , and  $(3)$ , respectively.

Let  $\alpha$  be the significance level and  $F_{\nu,n-JK,1-\alpha}$  be the  $(1-\alpha)$ th quantile of an F distribution with  $\nu$  numerator and  $n - JK$  denominator degrees of freedom. We reject the null hypothesis if we observe a statistic  $F_C > F_{\nu,n-JK,1-\alpha}$ .

Under the alternative hypothesis, the test statistic (4) is distributed as a noncentral  $F$  distribution with  $\nu$  numerator and  $n - JK$  denominator degrees of freedom and a noncentrality parameter  $\lambda$ given by

$$
\lambda = n(\mathbf{Cb})'\{\mathbf{C}(\ddot{\mathbf{X}}'\mathbf{W}\ddot{\mathbf{X}})^{-1}\mathbf{C}'\}^{-1}(\mathbf{Cb})/\sigma_e^2
$$
  
=  $n\delta^2$ 

where the matrix  $\ddot{\mathbf{X}}$  contains the unique rows of **X** such that  $\boldsymbol{\mu} = \ddot{\mathbf{X}}$ b,  $\mathbf{W} = \text{diag}(w_1, \dots, w_{JK})$ , and  $\delta$  is the effect size. For a two-way design, the dimension of  $\ddot{\textbf{X}}$  is  $JK \times JK$ , and the weights are  $w_i = n_{ik}/n$ ,  $i = (k-1)J + j$ . The cell-means parameterization simplifies  $\ddot{\mathbf{X}}$  to the identity matrix,  $\mathbf{I}_{IK}$ .

The rows of  $\ddot{\mathbf{X}}$  and weights  $w_i$  are associated with the column-major, vec(), order of the two-way table with factor A indexed on the rows and factor B indexed on the columns. (See the  $3 \times 3$  table in the beginning of this section, and scan each column  $k = 1, 2, 3$ .) The weight  $w_i$  can be reexpressed as a cell weight  $\tilde{w}_i$ , which is independent of the sample size *n*; see [Methods and formulas](https://www.stata.com/manuals/pss-2poweroneway.pdf#pss-2poweronewayMethodsandformulas) of [PSS-2] nower oneway for details [PSS-2] [power oneway](https://www.stata.com/manuals/pss-2poweroneway.pdf#pss-2poweroneway) for details.

When the cellweights() option is specified, a constant cell-size multiplier  $n_c$  is computed and rounded to an integer unless the nfractional option is specified. The cell sizes are then computed as  $\tilde{w}_i n_c$ . The actual sample size, N<sub>-a</sub>, is the sum of the cell sizes.

# <span id="page-20-0"></span>**References**

<span id="page-20-3"></span>Cohen, J. 1988. Statistical Power Analysis for the Behavioral Sciences. 2nd ed. Hillsdale, NJ: Erlbaum.

<span id="page-20-2"></span><span id="page-20-1"></span>van Belle, G., L. D. Fisher, P. J. Heagerty, and T. S. Lumley. 2004. Biostatistics: A Methodology for the Health Sciences. 2nd ed. New York: Wiley.

# **Also see**

[PSS-2] [power](https://www.stata.com/manuals/pss-2power.pdf#pss-2power) — Power and sample-size analysis for hypothesis tests

[PSS-2] [power oneway](https://www.stata.com/manuals/pss-2poweroneway.pdf#pss-2poweroneway) — Power analysis for one-way analysis of variance

[PSS-2] [power repeated](https://www.stata.com/manuals/pss-2powerrepeated.pdf#pss-2powerrepeated) — Power analysis for repeated-measures analysis of variance

[PSS-2] [power, graph](https://www.stata.com/manuals/pss-2powergraph.pdf#pss-2power,graph) — Graph results from the power command

[PSS-2] [power, table](https://www.stata.com/manuals/pss-2powertable.pdf#pss-2power,table) — Produce table of results from the power command

[PSS-5] [Glossary](https://www.stata.com/manuals/pss-5glossary.pdf#pss-5Glossary)

[R] [anova](https://www.stata.com/manuals/ranova.pdf#ranova) — Analysis of variance and covariance

Stata, Stata Press, and Mata are registered trademarks of StataCorp LLC. Stata and Stata Press are registered trademarks with the World Intellectual Property Organization of the United Nations. Other brand and product names are registered trademarks or trademarks of their respective companies. Copyright  $(c)$  1985–2023 StataCorp LLC, College Station, TX, USA. All rights reserved.

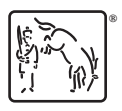